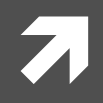

#### CE 3354 ENGINEERING HYDROLOGY

LECTURE 8: POINT PRECIPITATION; DESIGN STORMS

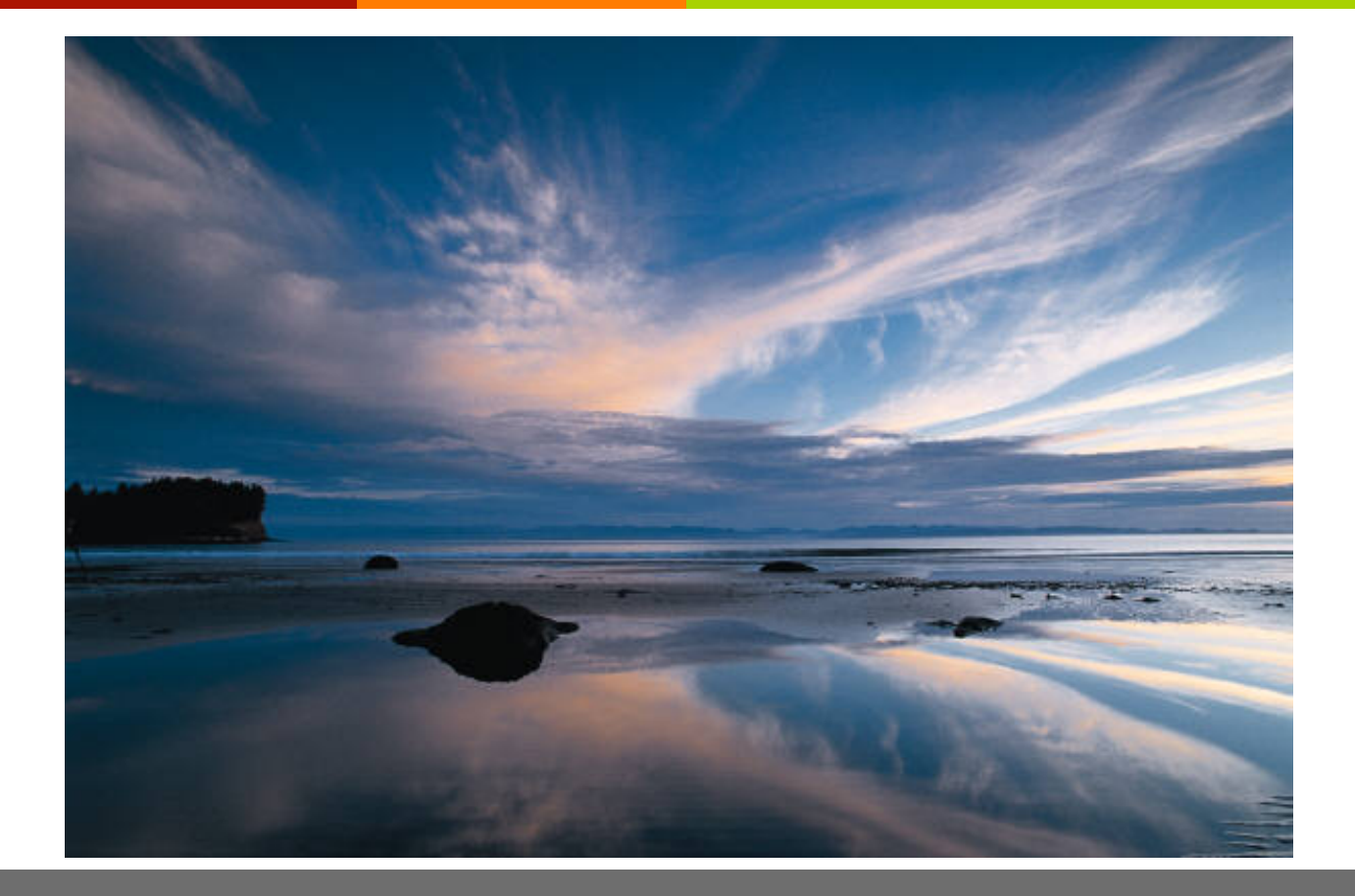

## OUTLINE

- Precipitation  $\overline{\mathbf{z}}$
- Intensity-Duration-Frequency  $\overline{\mathcal{A}}$ 
	- **NOAA Atlas 14** 7
	- EBDLKUP-2015  $\overline{\boldsymbol{\pi}}$
- **Design Storms** 7
	- **SCS Precip. Distributions**  $\overline{\boldsymbol{\pi}}$
	- TxHYETO-2015 7

## PRECIPITATION

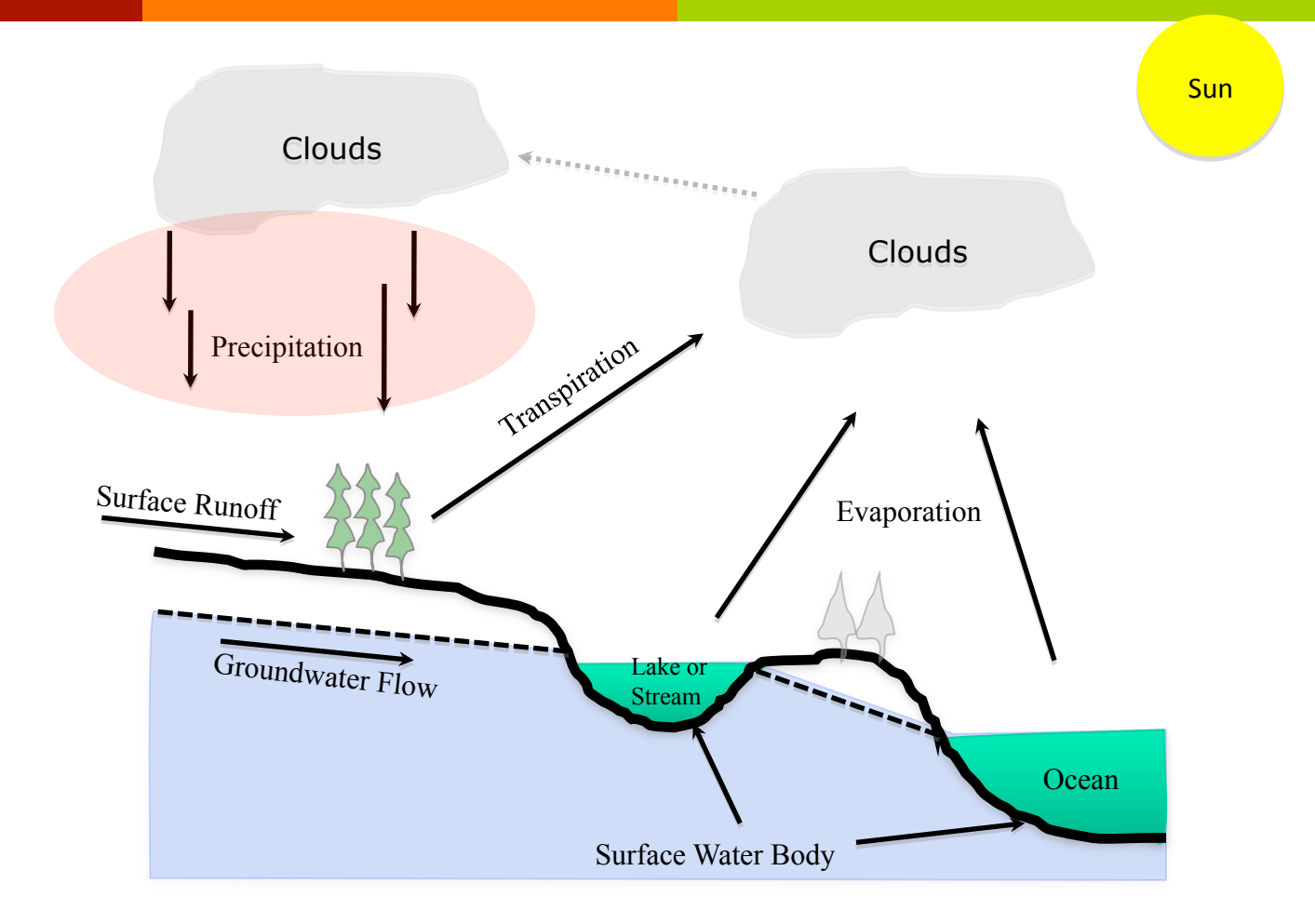

## PRECIPITATION VARIABLES

There are four variables of engineering interest:

- 1. Intensity: how hard it rains
- 2. Duration: how long it rains at any given intensity
- 3. Frequency: how often it rains at any given intensity and duration
- 4. Spatial Distribution: the equivalent uniform rainfall depth over an area

## PRECIPITATION VARIABLES

 $\pi$  Unlike flood frequency the rainfall probabilities are expressed as a combination of frequency (same idea as AEP), depth, and duration.

 $\pi$  The inclusion of depth and duration reflects that different "storms" can produce the same total depth, but deliver that depth over much different times

Consider a slow gentle rain for a long time versus a fast hard rain very rapidly

## DEPTH-DURATION-FREQUENCY

- Theorget Depth of rainfall is the accumulated depth (in a gage) over some time interval.
- Duration is that time interval.  $\overline{\phantom{a}}$
- **T** Frequency is the probability (like AEP) of observing the depth over the given duration.

## DEPTH-DURATION-FREQUENCY

#### **DDF** curve

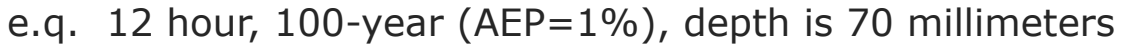

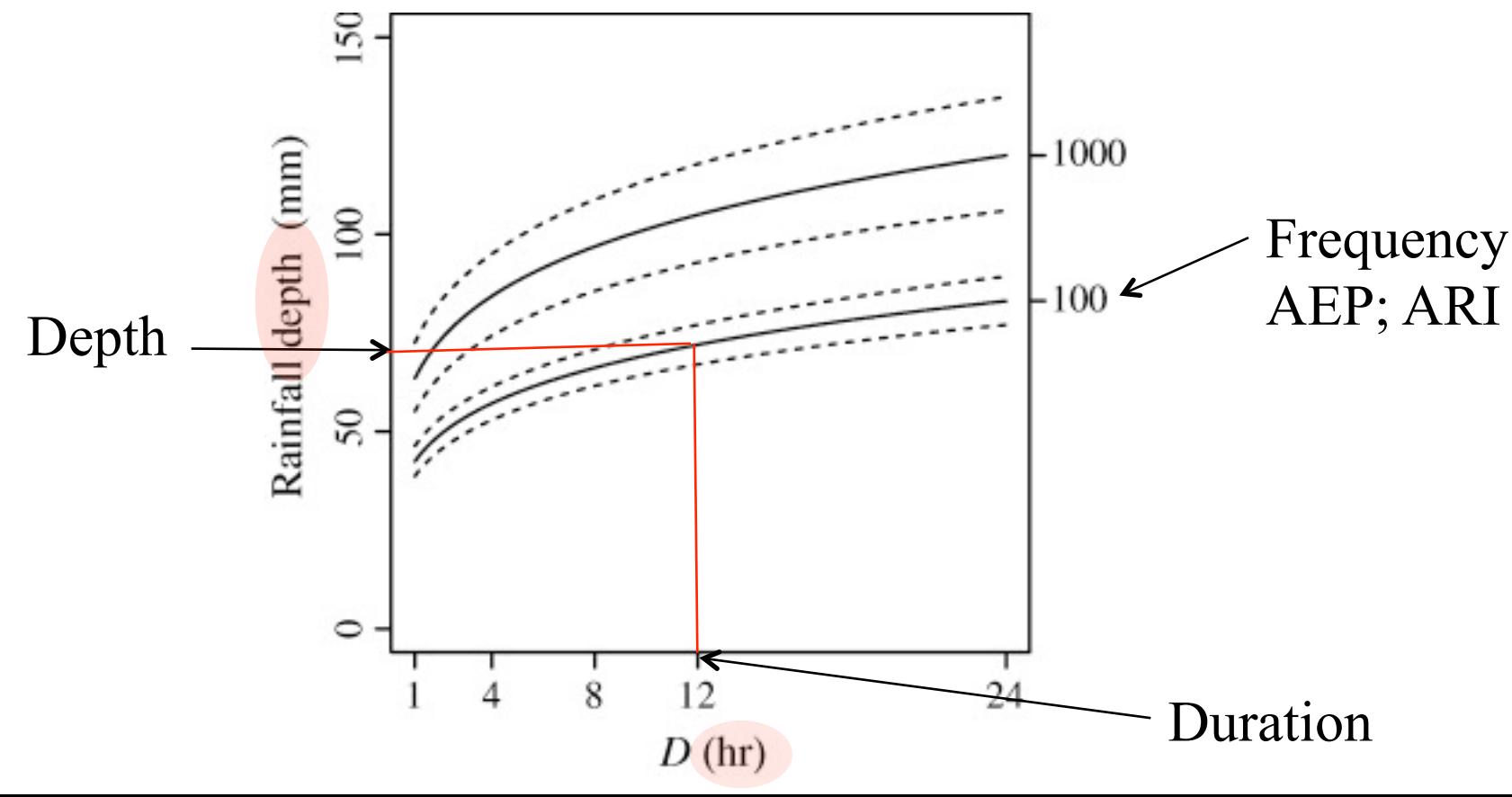

# INTENSITY

- A An alternate to DDF is to present the magnitude as an intensity (a rate).
- Intensity is the ratio of an accumulated depth to some averaging time, usually the duration.

$$
i_{avg} = \frac{D}{T_C}
$$

Intensity is NOT the instantaneous rainfall rate

## INTENSITY-DEPTH RELATIONSHIP

#### Intensity (average rate) from depth  $\overline{\boldsymbol{\lambda}}$

e.q. 12 hour, 100-year (AEP= $1\%$ ), depth is 70 mm average intensity is  $70$ mm/12hr = 5.8 mm/hr

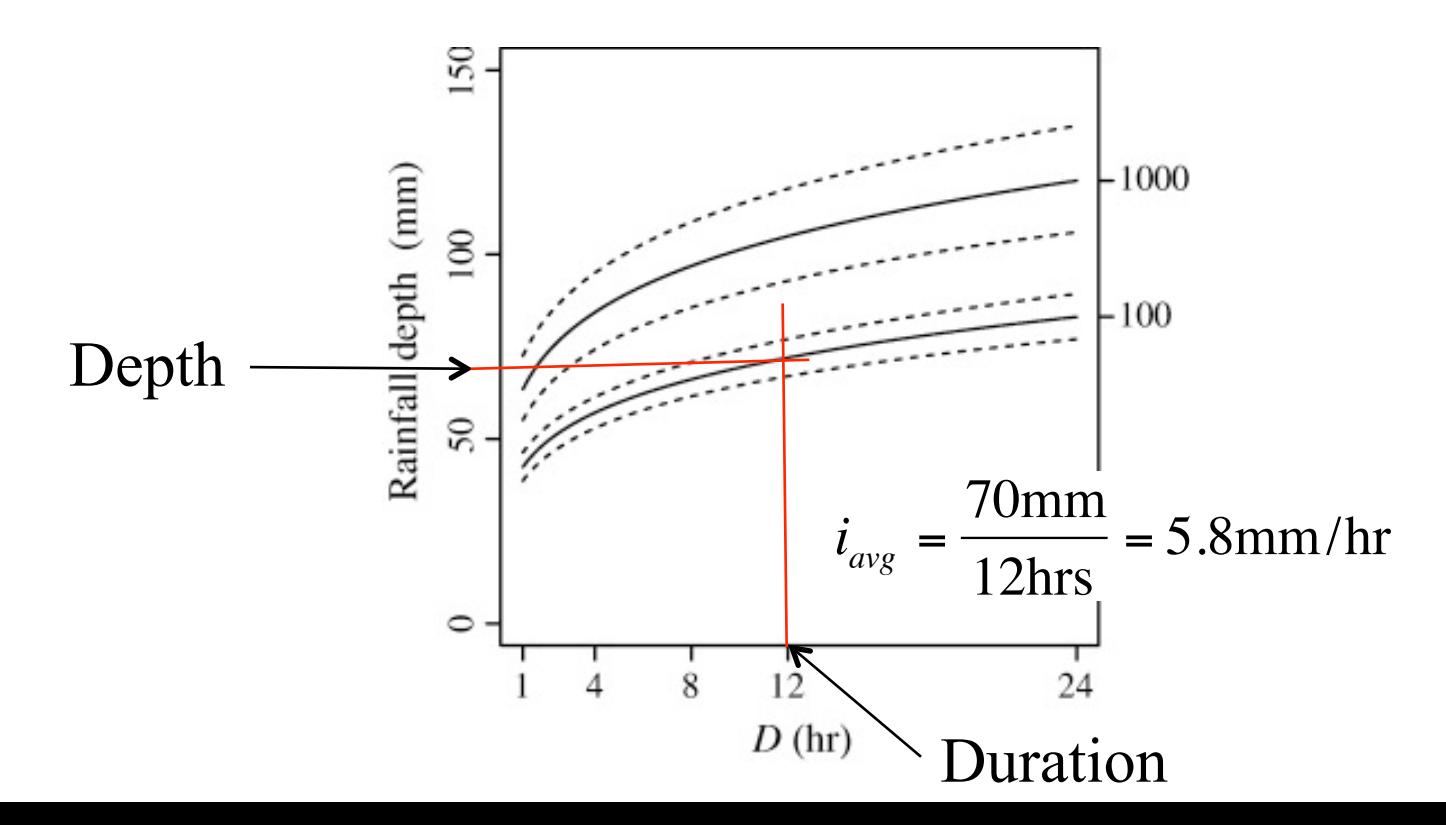

## INTENSITY-DURATION-**FREQUENCY**

#### **IDF curves**  $\overline{\mathbf{z}}$

e.g. 20 min, 5-year (AEP=20%), intensity is 5.5 in/hr

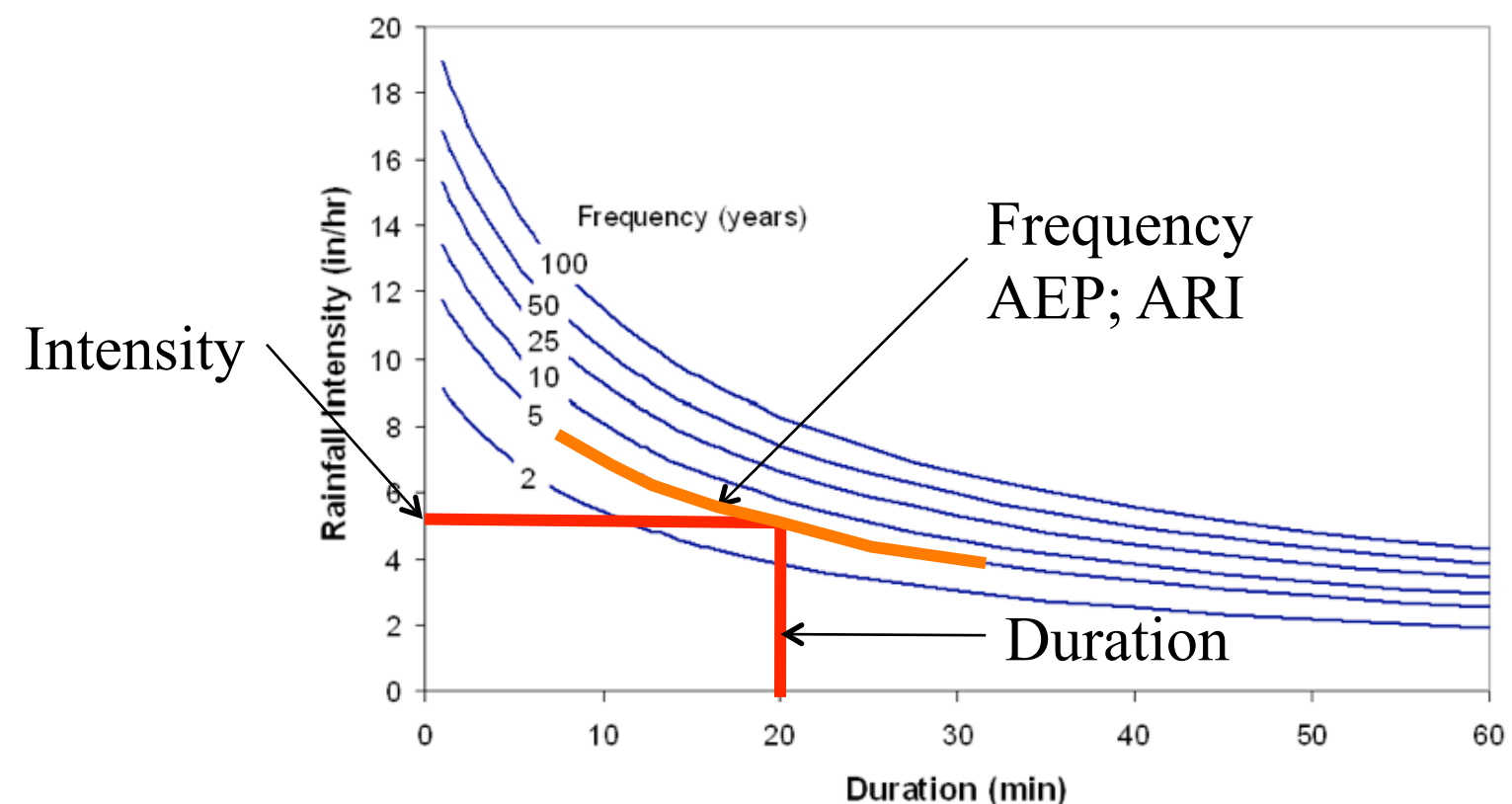

#### HOW TO CONSTRUCT A DDF CURVE

- DDF curves for a location can be  $\overline{\mathbf{z}}$ constructed from maps of depth for a given duration and AEP.
- Such maps are available from:  $\overline{\mathbf{z}}$ 
	- NWS TP40 (online)  $\overline{\boldsymbol{\lambda}}$
	- NWS HY35 (online)  $\overline{\mathbf{z}}$
	- NOAA Atlas 14 (online)  $\overline{\mathbf{z}}$
	- Texas DDF Atlas (online)  $\overline{\mathbf{z}}$

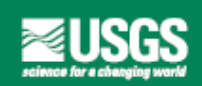

In cooperation with the Texas Department of Transportation

**Atlas of Depth-Duration Frequency** of Precipitation Annual **Maxima for Texas** 

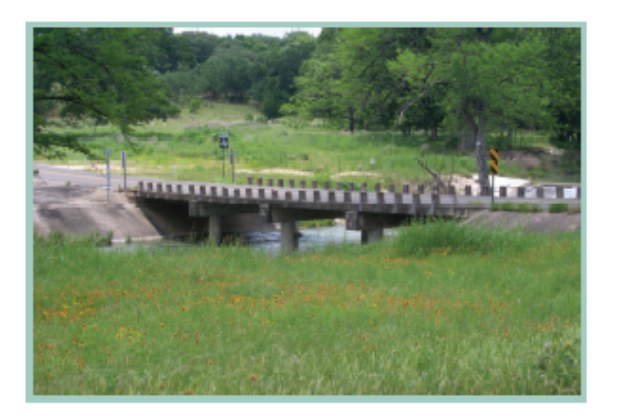

Scientific Investigations Report 2004-5041 (TxDOT Implementation Report 5-1301-01-1)

U.S. Department of the Interior U.S. Geological Survey

#### IDF Data Sources

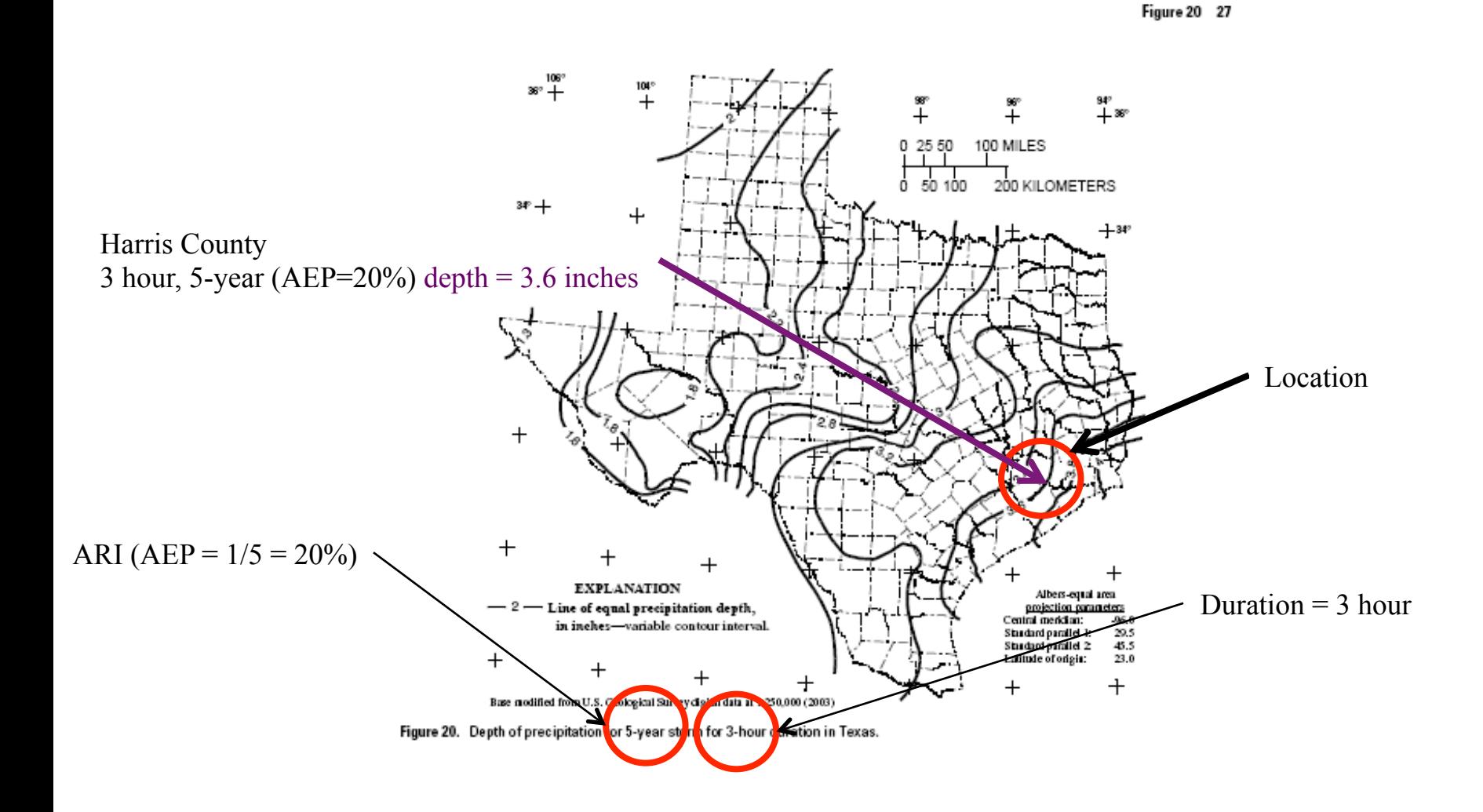

# HOW TO CONSTRUCT A IDF

- Select the AEP of interest.
- 2. Locate the maps for that AEP in the DDF Atlas, each duration for a given AEP is on a separate map.
- 3. From each map, write the duration and depth into a table for the location of interest.
- 4. A plot of depth versus duration for these tabulated values is a Depth-Duration curve for the particular AEP.
- 5. Divide the Depth by the Duration, the result is depth per  $duration - an$  intensity
- 6. Repeat as needed for different AEP to construct a family of IDF curves.

## EXAMPLE: IDF FOR HARRIS COUNT

- Construct the IDF Curve for the 50%-chance storm for Harris County using the DDF Atlas.
	- **7** Step 1: Select the AEP (50%; 2-year storm)
	- **A** Step 2: Locate maps for 2-year storm (Figures 4-15 in the DDF Atlas)
	- A Step 3: From each map write the duration and depth into a table. (Next two slides illustrate finding this information)
	- A Step 4: Divide the depths by the duration to obtain average rate (intensity)

#### EXAMPLE: IDF FOR HARRIS **COUNTY**

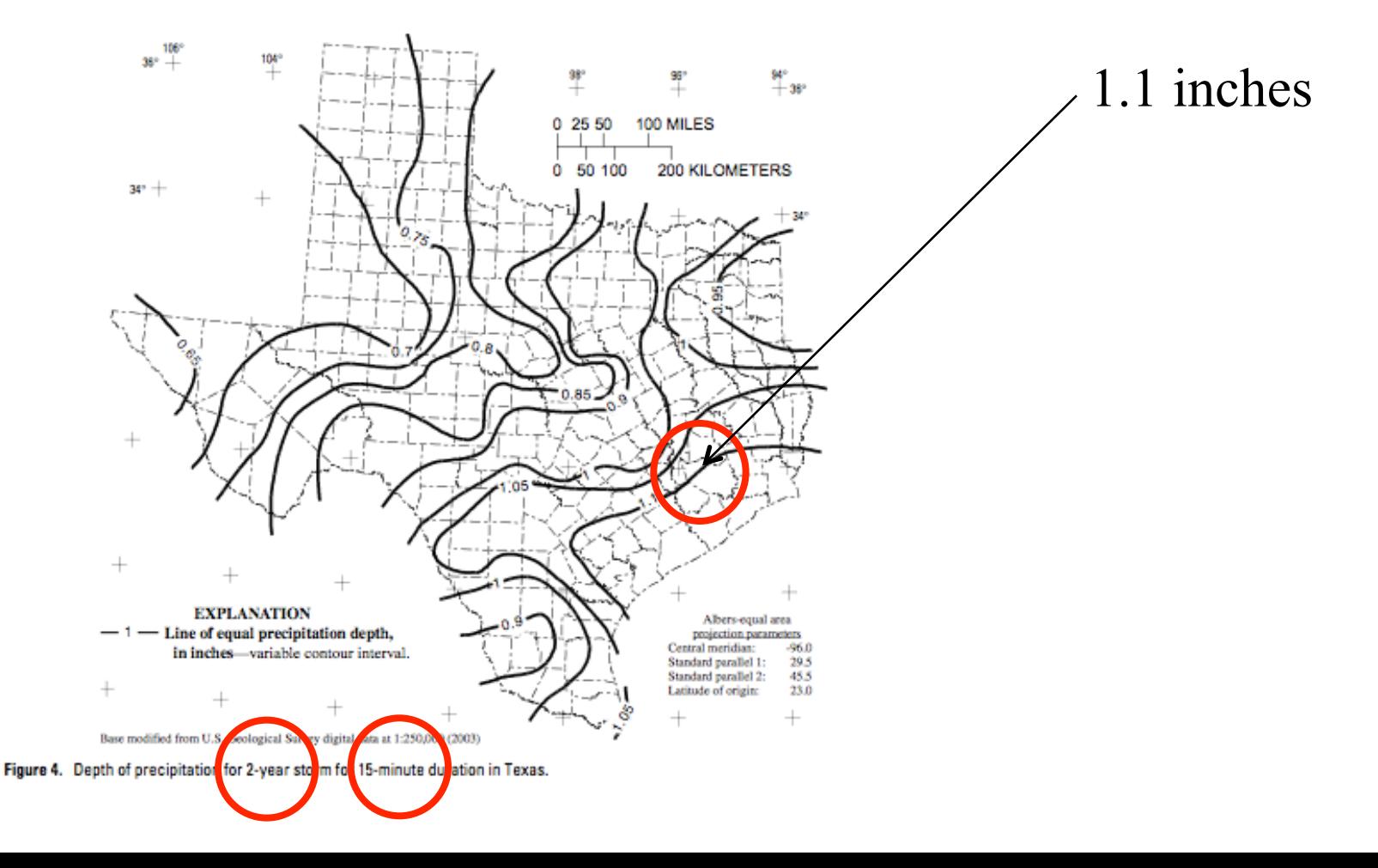

Figure 4 11

#### Example: IDF for Harris County

#### Atlas of Depth-Duration Frequency of Precipitation Annual Maxima for Texas 12

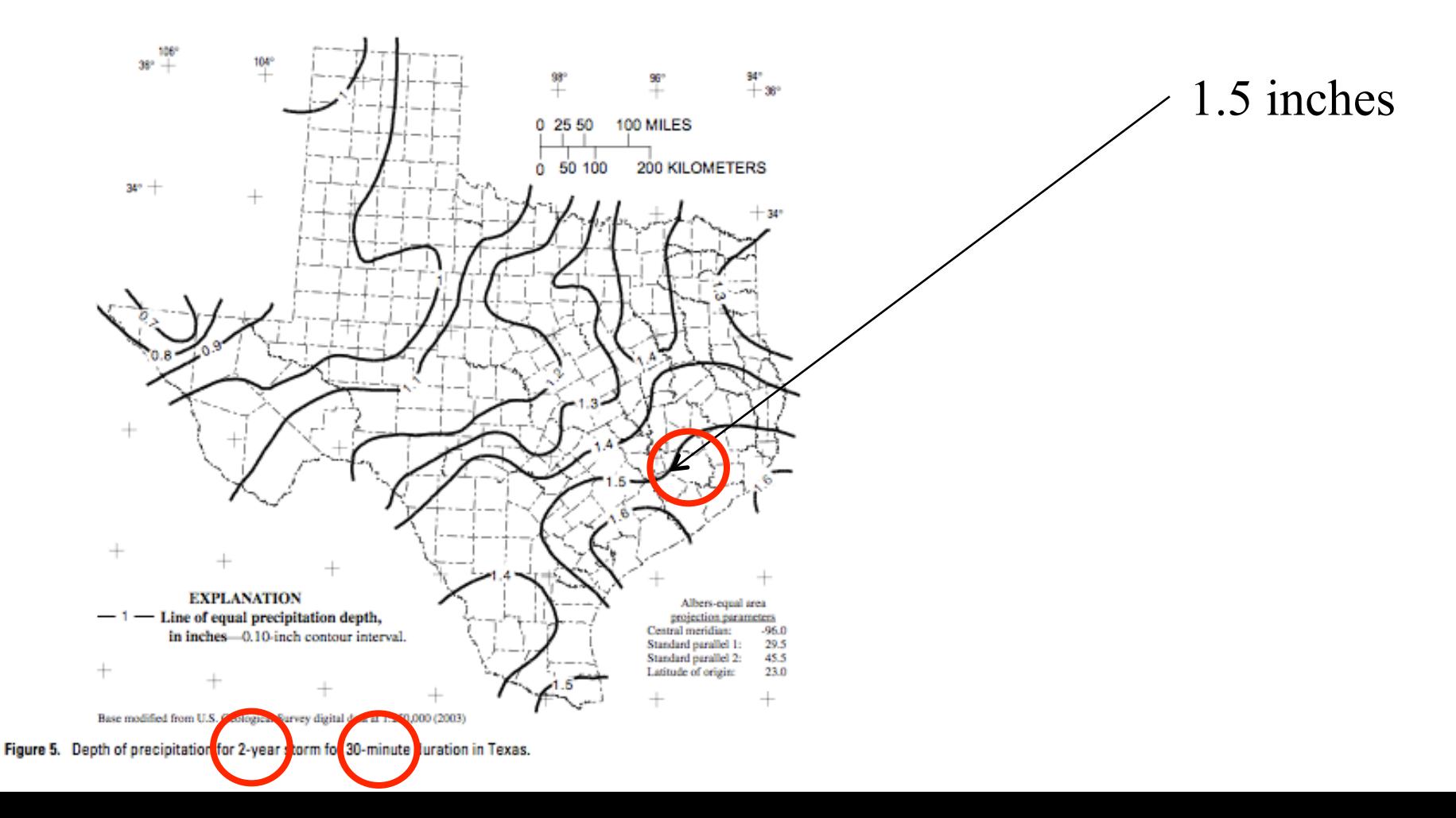

## DDF FOR HARRIS COUNTY

- **A** Construct the DDF Curve for the 50%-chance storm for Harris County using the DDF Atlas.
	- **A** Step 3: From each map write the duration and depth into a table.
	- **A** Step 4: Divide the depths by the duration to obtain average rate (intensity)

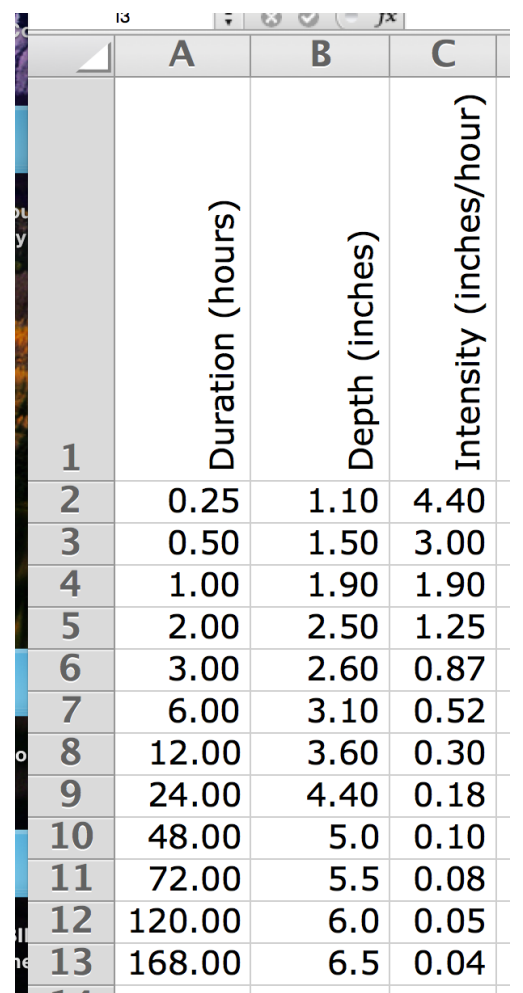

#### IDF FOR HARRIS COUNTY

**7** Step 5: A plot of intensity versus duration for these tabulated values is an Intensity-Duration curve for the particular AEP.

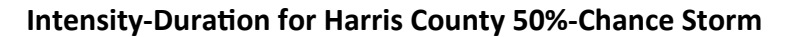

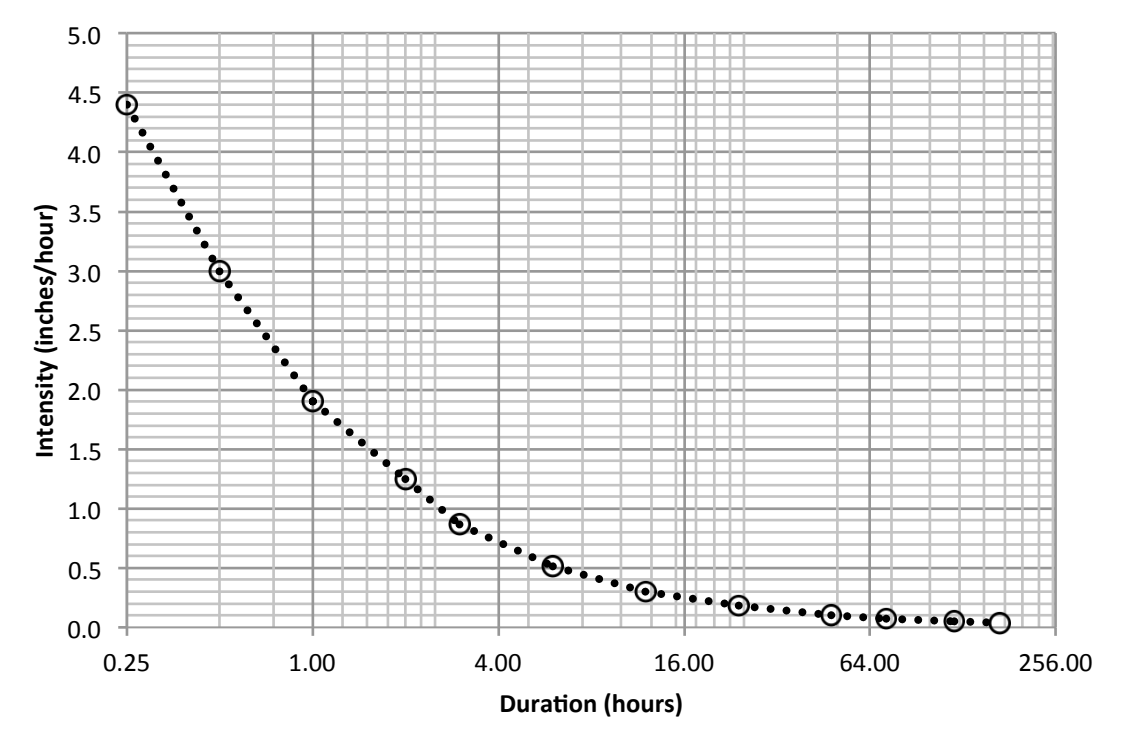

#### DDF MAPS (DIRECT ACCESS)

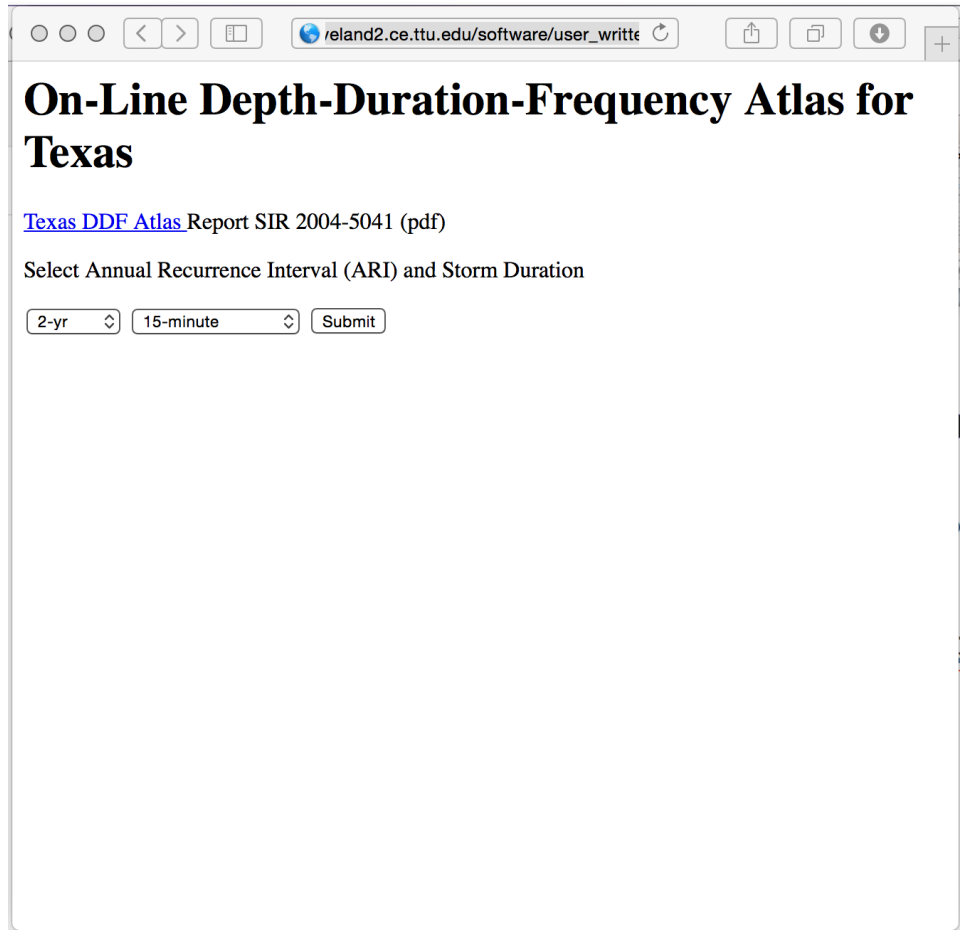

#### DDF MAPS (DIRECT ACCESS)

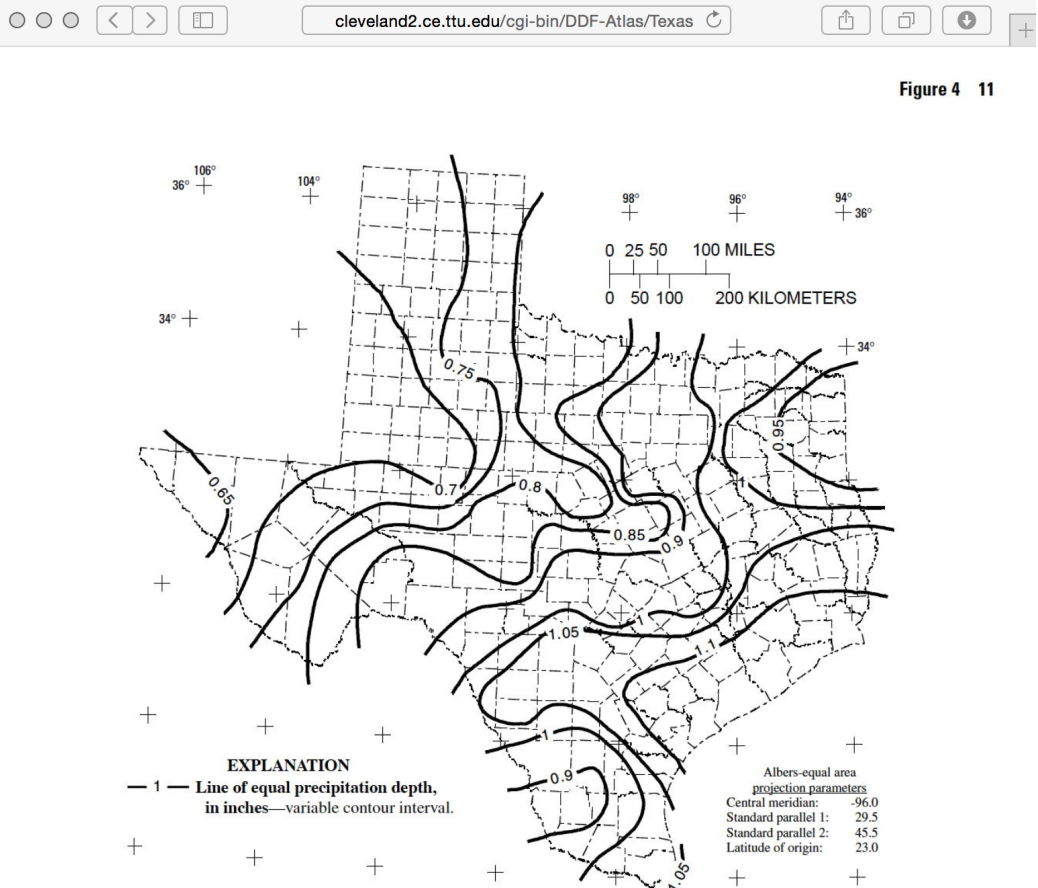

Base modified from U.S. Geological Survey digital data at 1:250,000 (2003)

Figure 4. Depth of precipitation for 2-year storm for 15-minute duration in Texas.

### DDF MAPS (DIRECT ACCESS)

#### The interface also has a link to the original  $\overline{\phantom{a}}$ document

 $000(3)$ 

cleveland2.ce.ttu.edu/software  $\circlearrowright$ 

ń

#### **On-Line Depth-Duration-Frequency Atlas for Texas**

Texas DDF Atlas Report SIR 2004-5041 (pdf)

Select Annual Recurrence Interval (ARI) and Storm Duration

 $\div$  $2-yr$  $\div$ 15-minute Submit

- A tool for use outside Texas is NOAA Atlas 14
	- Texas is one of a few states not yet in the Atlas 7
- The Atlas is an on-line tool that returns tables of depths for 7 given geographic locations
- The on-line tool is called the Precipitation Frequency Data Server

http://hdsc.nws.noaa.gov/hdsc/pfds/

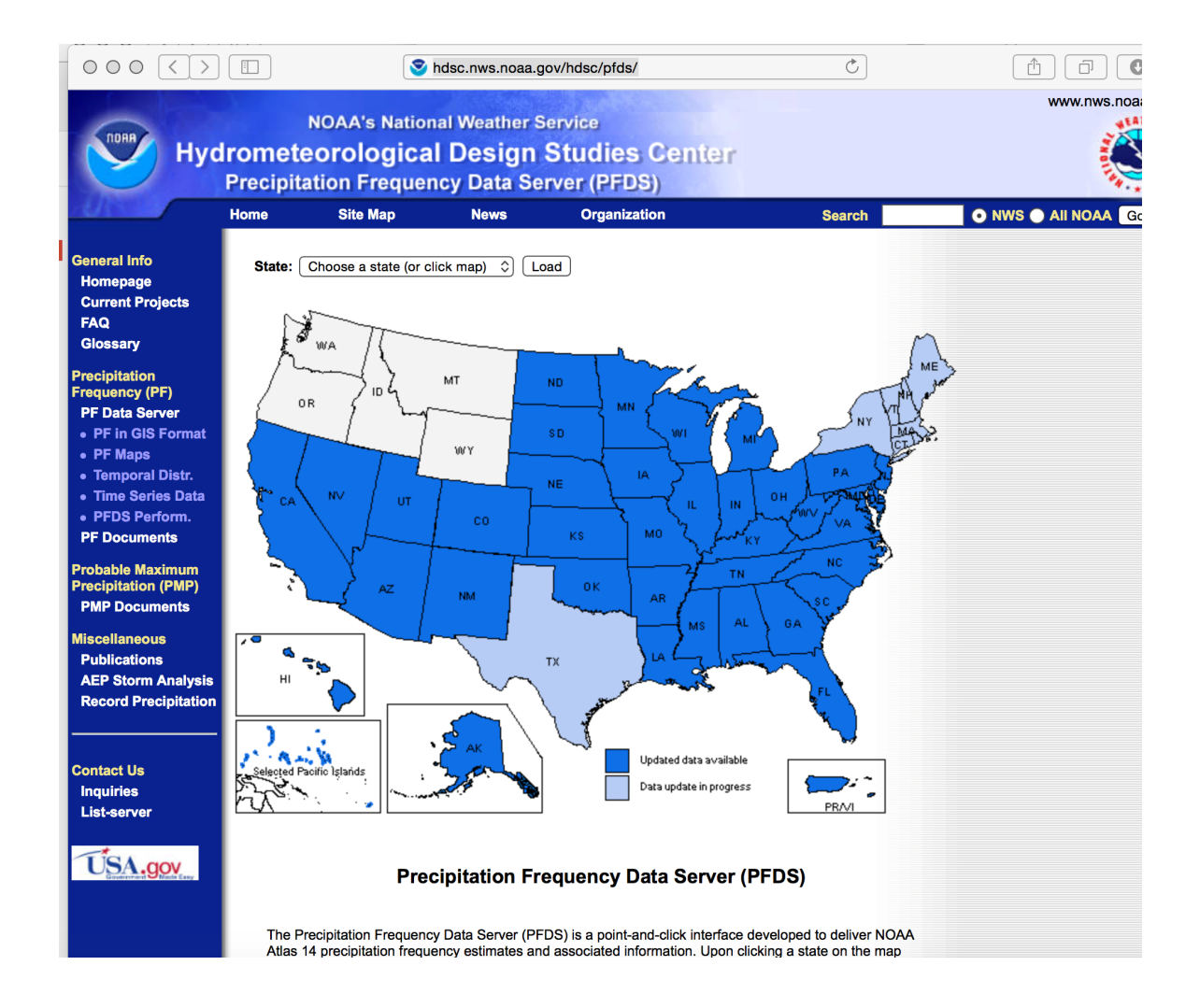

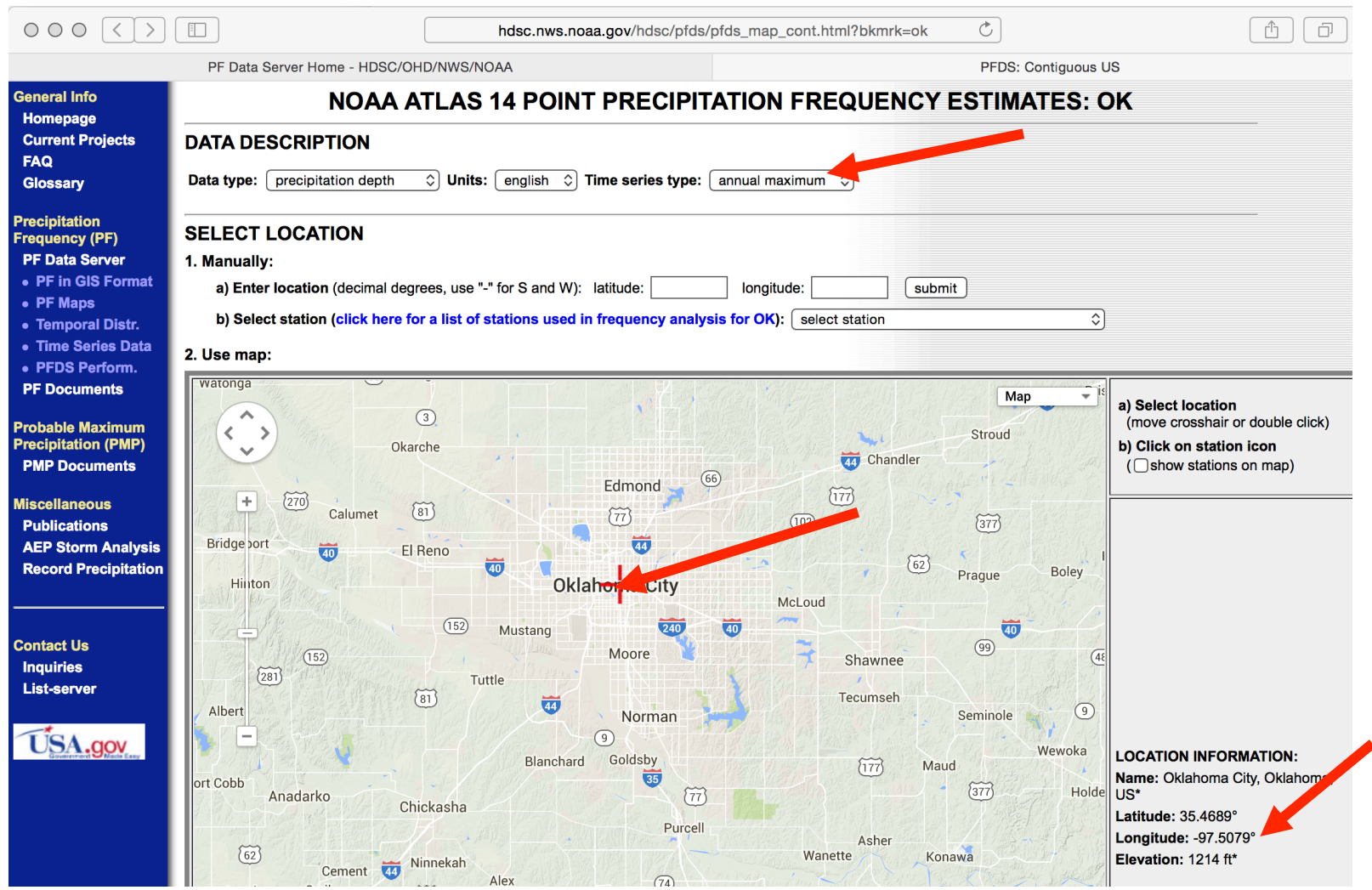

#### PF Data Server Home - HDSC/OHD/NWS/NOAA

PFDS: Contiguous US

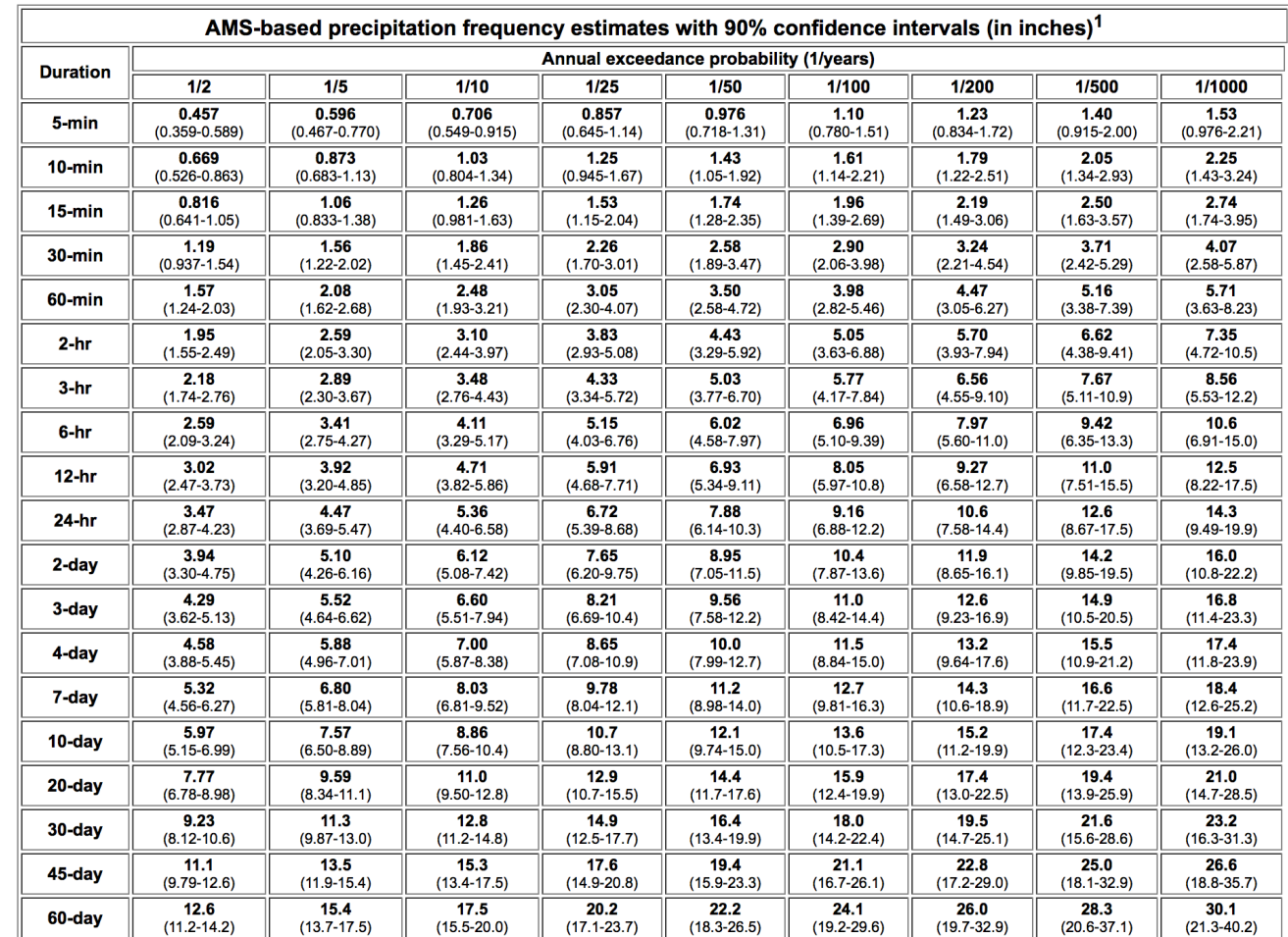

Precipitation frequency (PF) estimates in this table are based on frequency analysis of annual maxima series (AMS).

Numbers in parenthesis are PF estimates at lower and upper bounds of the 90% confidence interval. The probability that precipitation frequency estimates (for a given duration and annual

#### EBDLKUP-2015

EBDLKUP-2015 is a spreadsheet tool for Texas that produces 7 intensity estimates by county for user supplied averaging times

$$
I_{AEP;COUNTY} = \frac{B}{(T_c + D)^E} \tag{1}
$$

where I is the intensity in inches per hour,  $T_c$  is the time of concentration in minutes,  $B$  is a scaling value,  $D$  is an offset, and  $E$  is an exponent.

The intensity estimates are based on the depths in the DDF Atlas

**Suitable for Texas Only!** 

 $\mathbf{L}_{\text{max}}$  and  $\mathbf{L}_{\text{max}}$  and  $\mathbf{L}_{\text{max}}$ 

## DEPTH, INTENSITY, AND **DURATION**

Conversion from Depth-Duration to Intensity-Duration is obtained by the ratio of depth to duration

$$
i_{avg} = \frac{D}{T_C}
$$

Conversion from Intensity-Duration to Depth-Duration is obtained by multiplication

$$
D = i_{avg} * T_C
$$

using same duration!

### **DESIGN STORMS**

- The IDF approach only estimates average rate (over an averaging time)
- When time behavior of a storm is important then we have to generate hyetographs (time series of rainfall)
- Design storms are statistical models of such temporal behavior 7 and are used in hydrologic models when hydrographs need to be generated

- $\pi$  Rainfall distributions represent temporal patterns of a storm.
- *A* A rainfall distribution is also called a hyetograph.
- $\pi$  Rainfall distributions are used when we need to estimate an entire hydrograph.

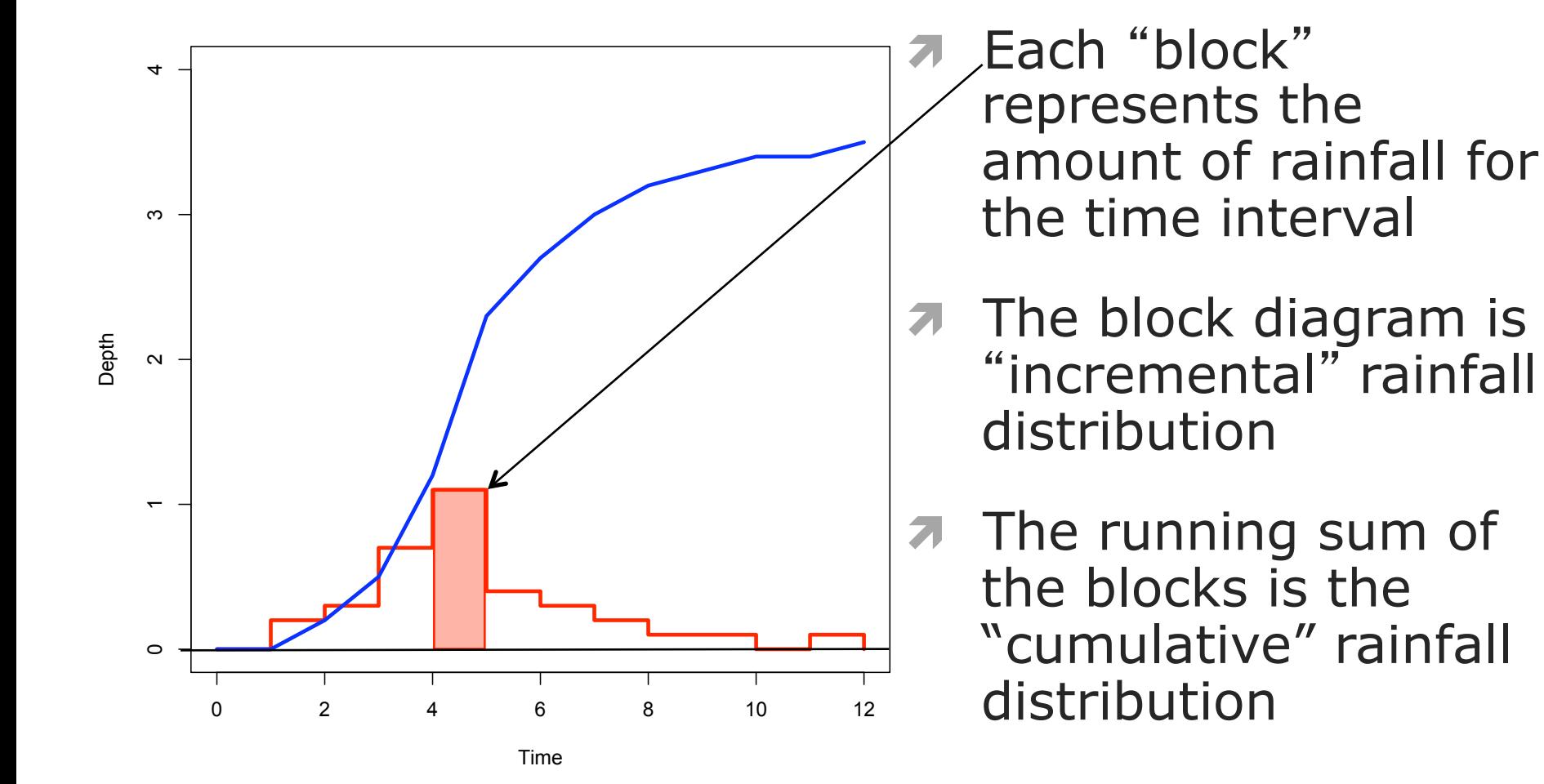

- Distributions are created from historical storms and analyzed to generate statistical models of rainfall - these models are called design storms.
- Design storm distributions are typically  $\overline{\boldsymbol{\pi}}$ dimensionless hyetographs
	- NRCS Type Storms (24 hour, 6 hour) 7 CMM (pg. 461)
	- **A** Huff Quartile Hyetographs
		- **The Empirical Texas Hyetographs (TxHYETO-2015)**

- **A** SCS(1973) analyzed DDF curves to develop dimensionless rainfall temporal patterns called type curves for four different regions in the US.
- **A** SCS type curves are in the form of percentage mass (cumulative) curves based on 24-hr rainfall of the desired frequency.
- Intended for use with the SCS Curve Number Я. runoff generation model!

**7** Location selects the Type Curve

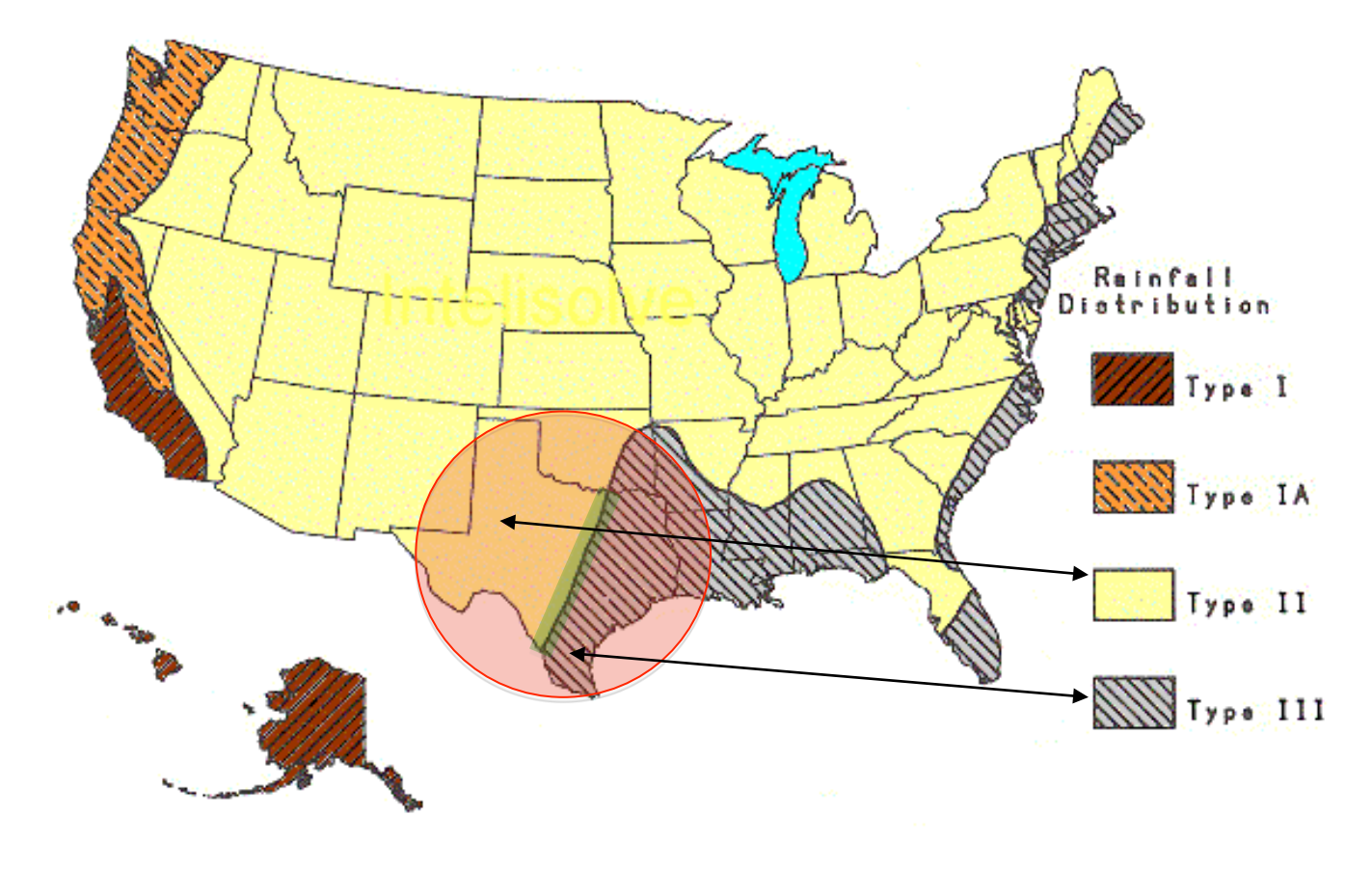

 $\pi$  The 24-hour precipitation depth of desired frequency is specified (DDF Atlas), the SCS type curve is rescaled to get the distribution.

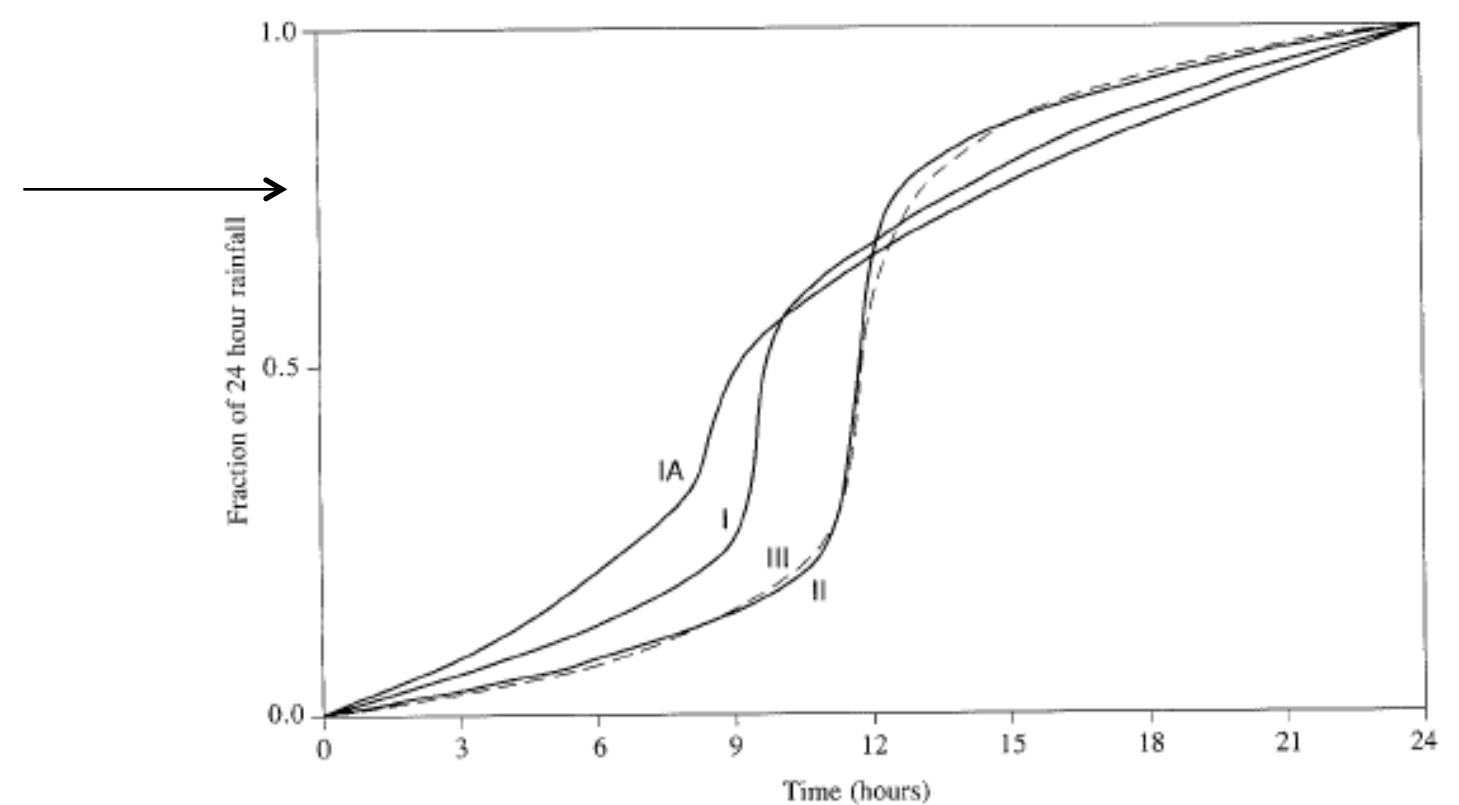

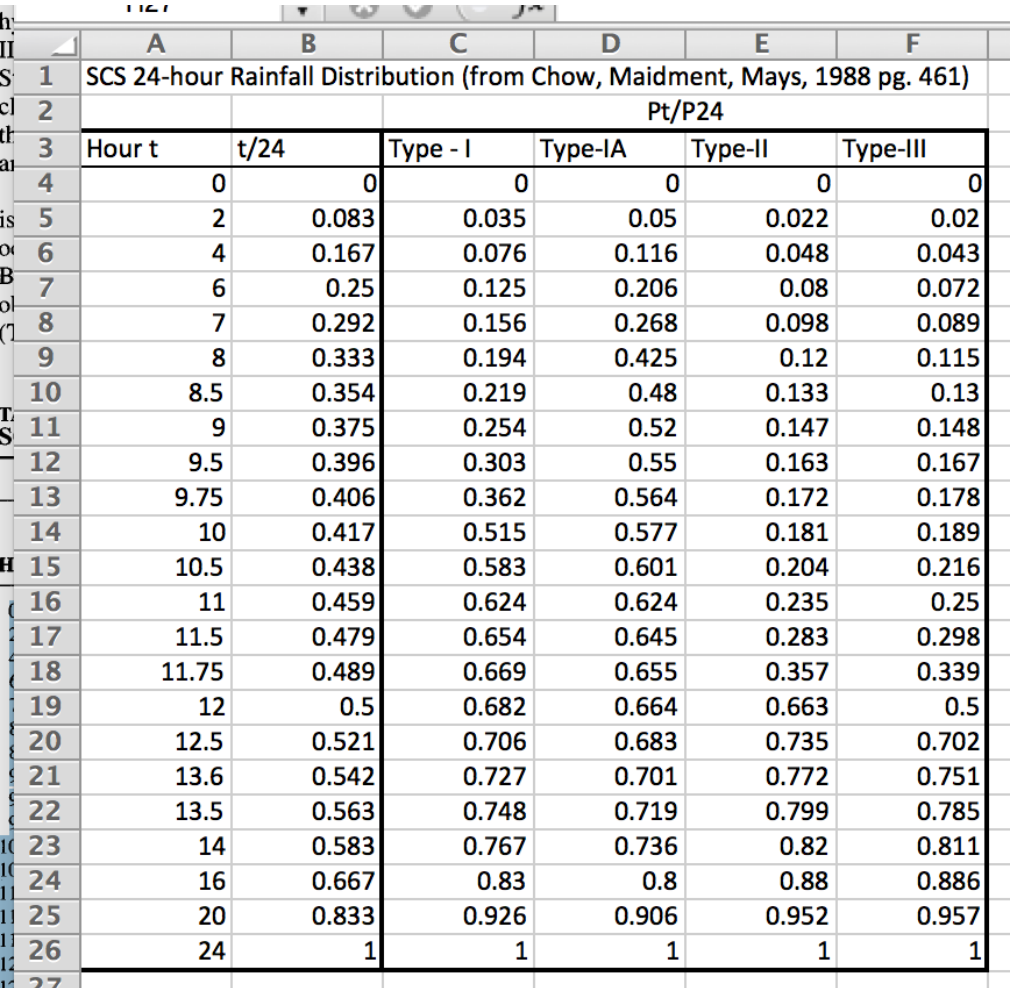

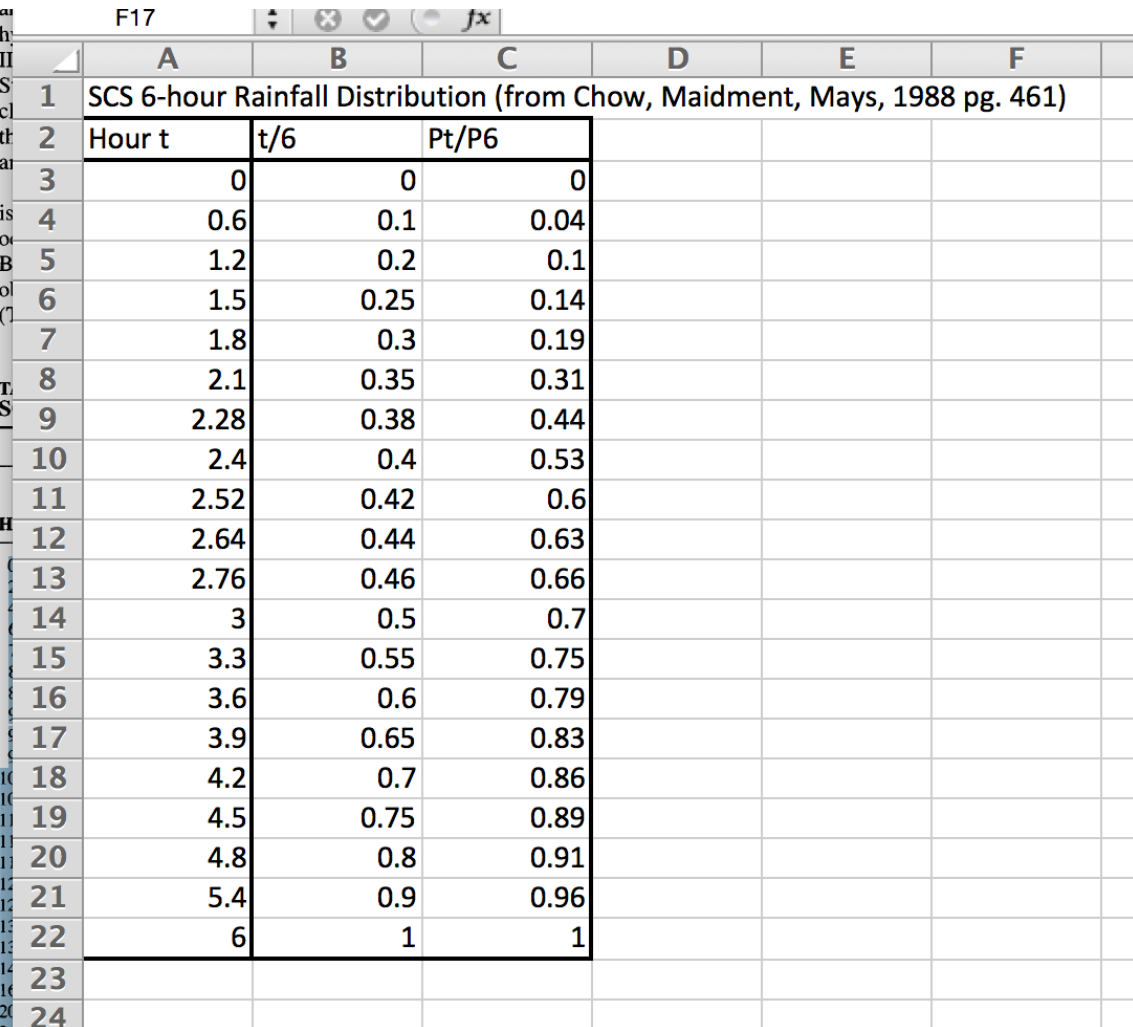

Using the Type Curves

- 1. Use DDF Atlas, TP-40, etc. to set total depth, P for the 24 hour storm (or 6 hour storm)
- 2. Pick appropriate SCS type curve (location).
- 3. Multiply (rescale) the type curve with P to get the design mass curve.
- 4. Get the incremental precipitation from the rescaled mass curve to develop the design hyetograph.

# HARRIS CO. DESIGN STORM

- *A* Generate a design hyetograph for a 25-year, 24hour duration SCS Type-III storm in Harris County using a one-hour time increments
	- 1. Look up 24-hour,25-year depth for Harris County in the DDF Atlas.
	- 2. Cumulative fraction interpolate SCS table
	- 3. Cumulative rainfall = product of cumulative fraction  $*$  total 24-hour rainfall  $(10.01$  in)
	- 4. Incremental rainfall = difference between current and preceding cumulative rainfall
	- 5. Plot results of incremental

### GENERATE SCS DESIGN STORM

*A* Look up 24-hour, 25-year depth for Harris County in the DDF Atlas.

Atlas of Depth-Duration Frequency of Precipitation Annual Maxima for Texas

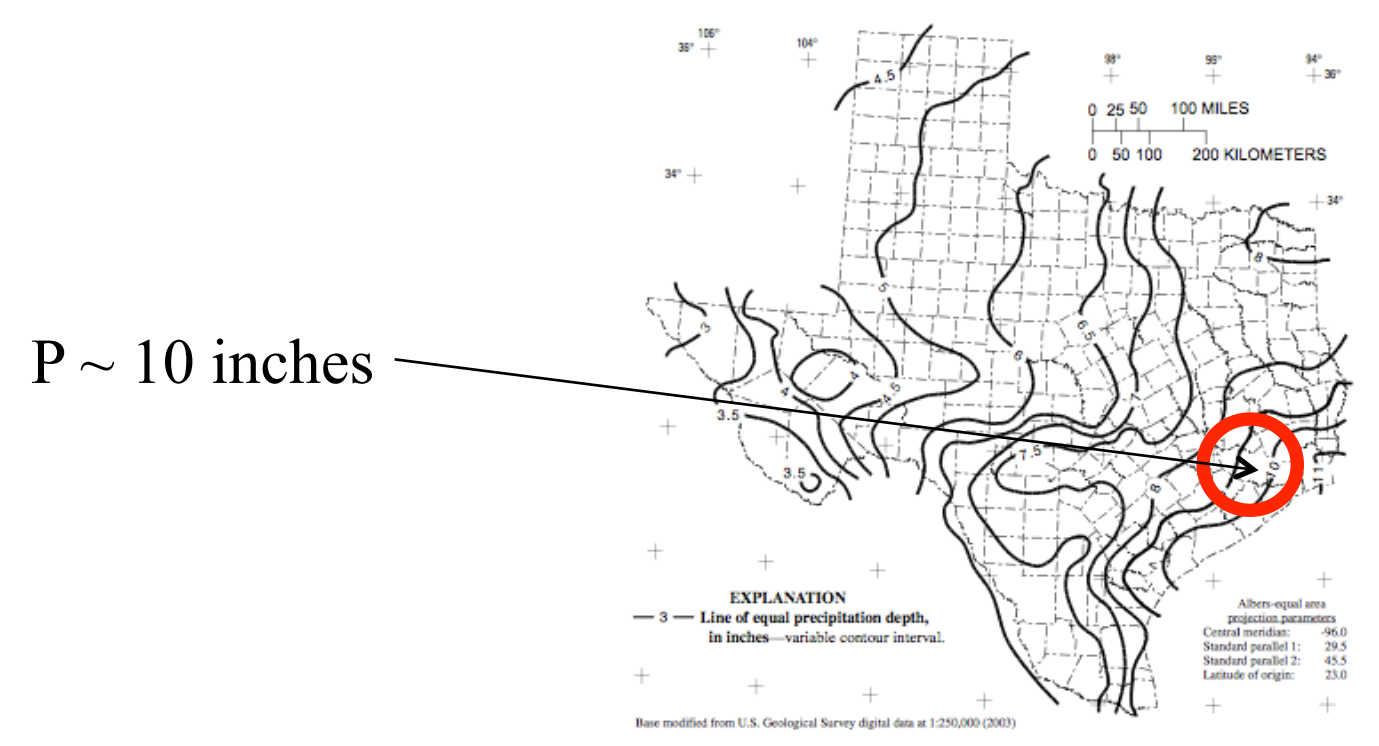

Figure 47. Depth of precipitation for 25-year storm for 1-day duration in Texas.

#### EXAMPLE: SCS DESIGN STORM

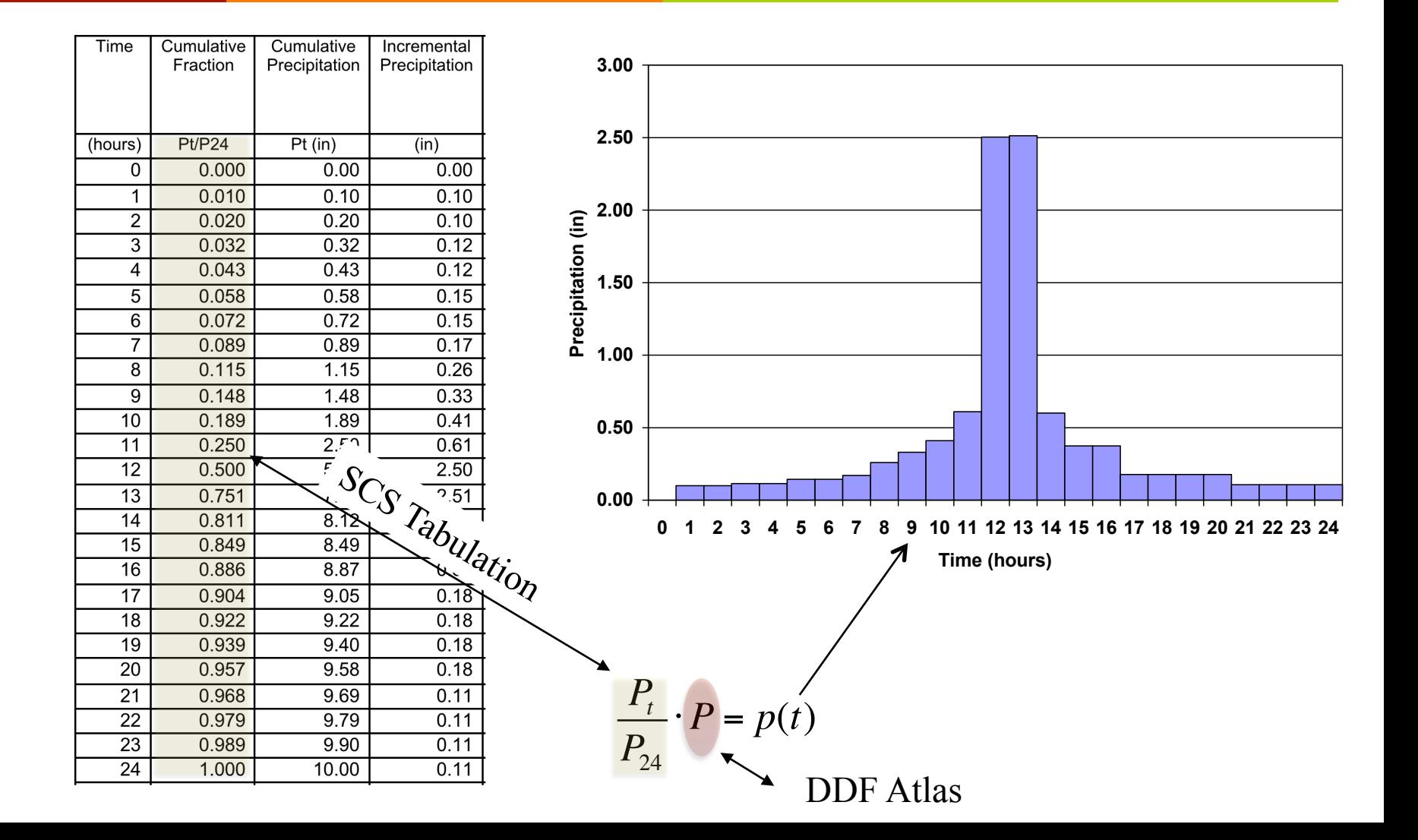

## **Texas Empirical Hyetographs**

- Alternative to SCS Type Curves is the Texas Empirical Hyetographs
	- Based on Texas data.  $\overline{\mathbf{z}}$
	- Reflects "front loading" 7 observed in many real storms.
	- **7** Rescales time and depth.

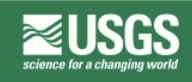

In cooperation with the Texas Department of Transportation

**Empirical, Dimensionless, Cumulative-Rainfall Hyetographs Developed From** 1959–86 Storm Data for Selected **Small Watersheds in Texas** 

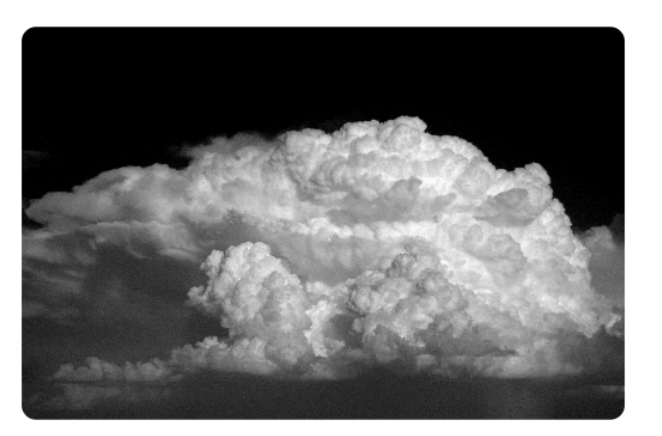

Scientific Investigations Report 2004–5075 (TxDOT Research Report 0-4194-3)

**U.S. Department of the Interior U.S. Geological Survey** 

#### Texas Empirical Hyetographs

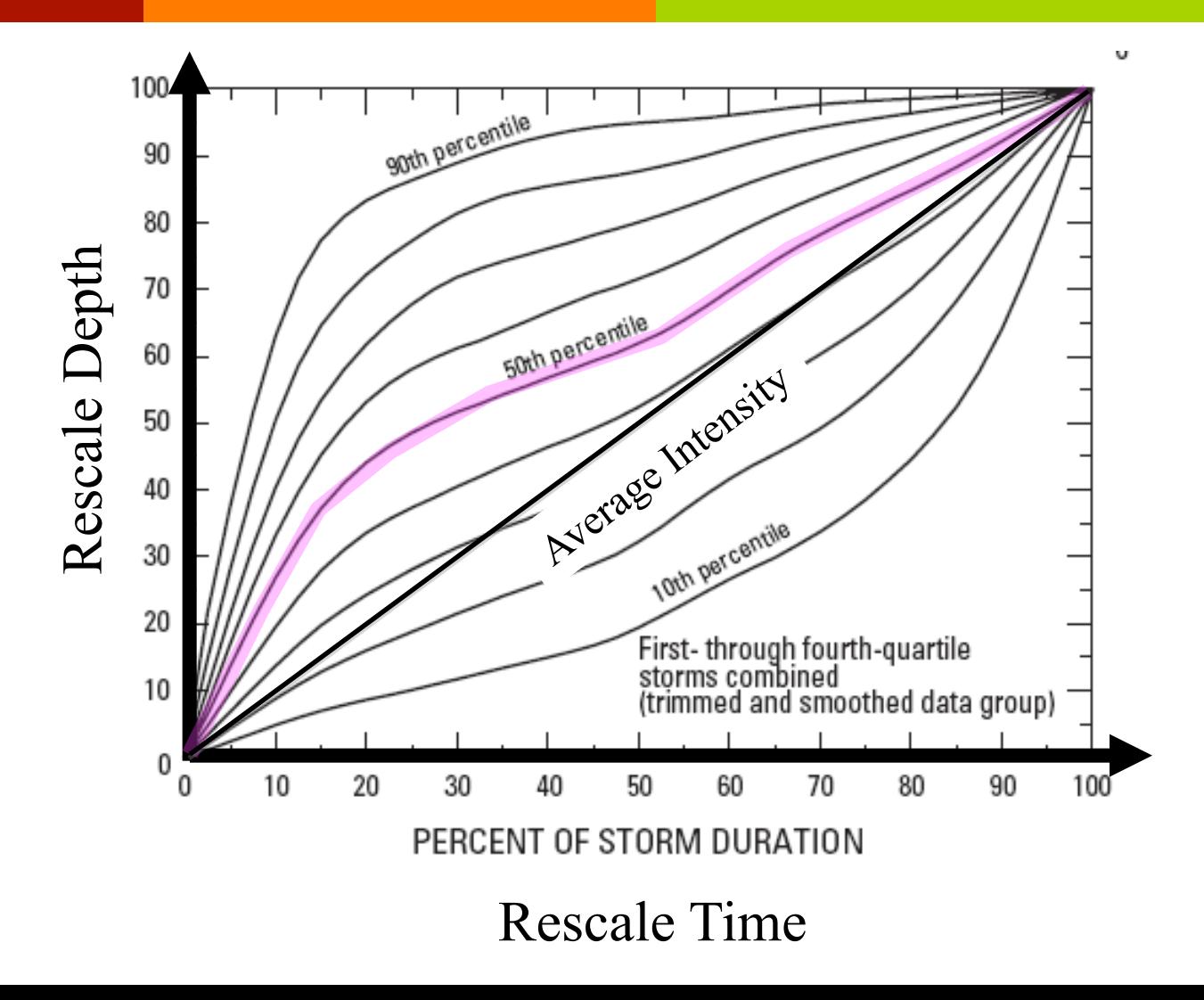

## Texas Empirical Hyetographs

- *A* Use the 50<sup>th</sup> percentile curve (median storm).
	- 1. Multiply the time axis by the storm duration.
	- 2. Multiply the depth axis by the storm depth.
	- 3. Result is a design storm for given duration and AEP.

#### TEXAS EMPIRICAL HYETOGRAPHS

- $\pi$  Construct a design storm for the 3-hour, 2-year rainfall in Harris County using the Texas Empirical Hyetograph
	- 1. Obtain the depth from the DDF Atlas
	- 2. Rescale the depth and time using the Texas Empirical Hyetograph

#### EXAMPLE: TEXAS EMPIRICAL HYETOGRAPHS

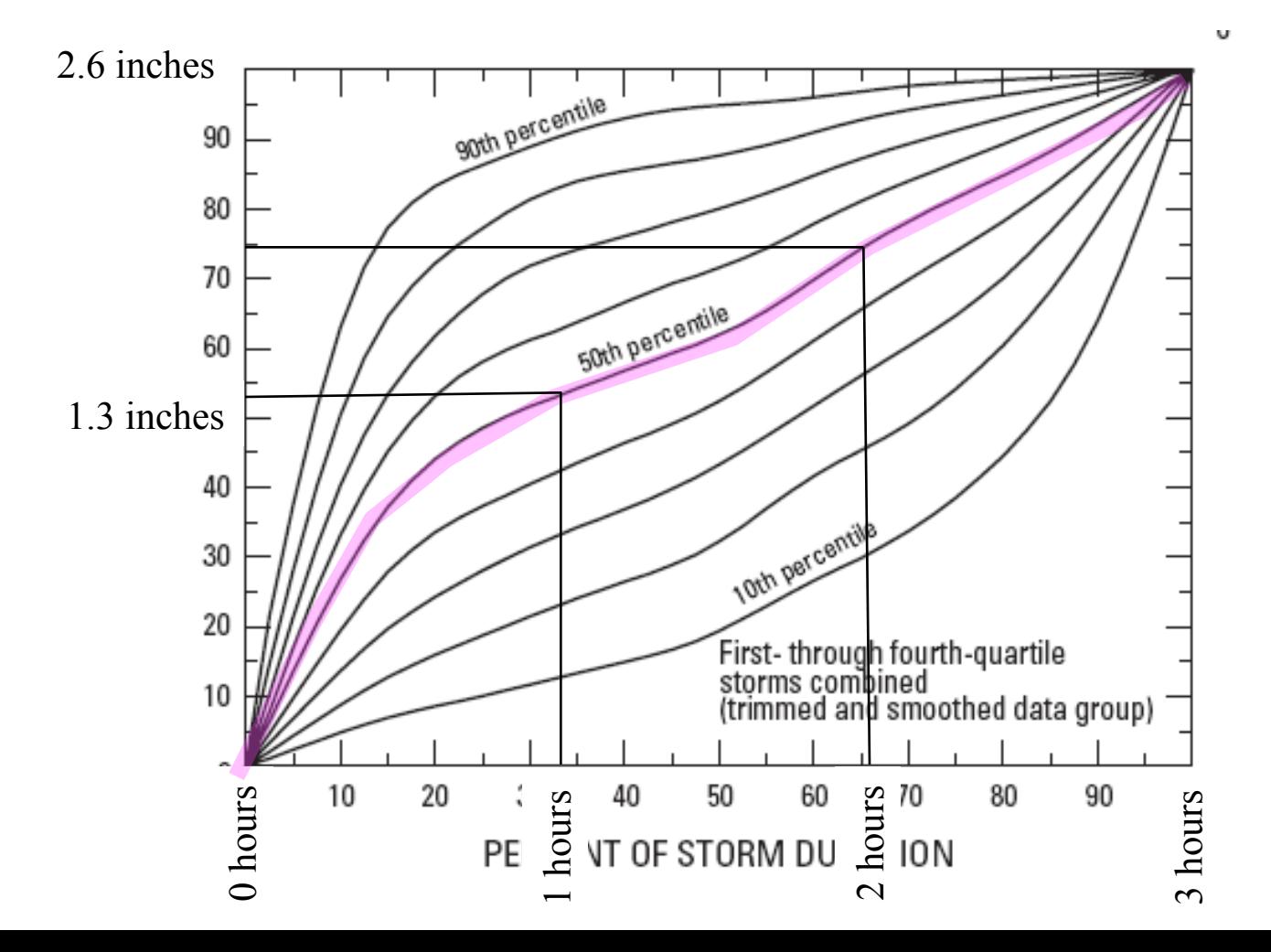

#### **TEXAS EMPIRICAL HYETOGRAPHS**

- Probably easier to use the  $\overline{\phantom{a}}$ tabulation
- SIR-2004-5075  $\overline{\mathbf{z}}$

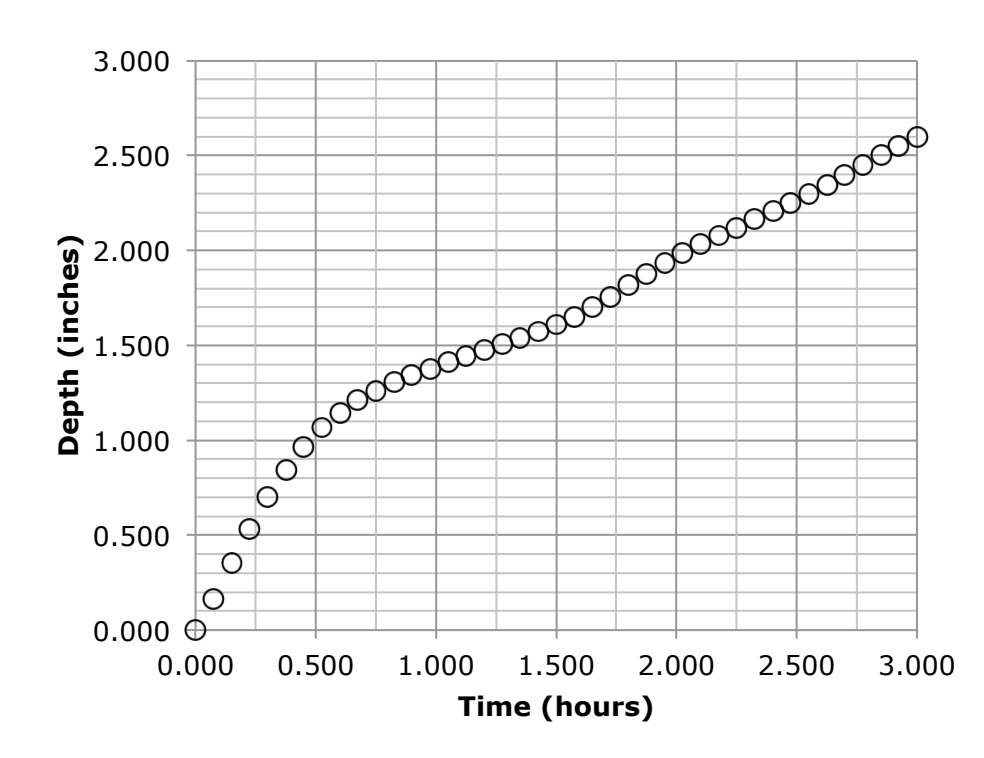

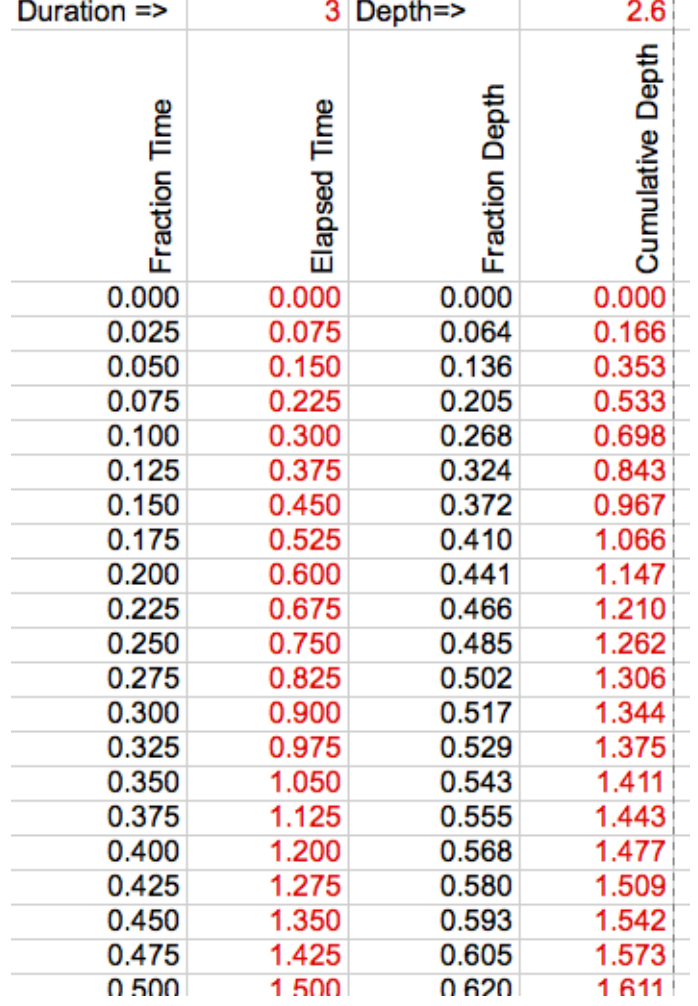

## TXHYETO-2015

- Texas Empirical Hyetograph tool that approximates the hyetographs using a function fit.
- User supplies:
	- Depth 7
	- 7 Duration
	- Desired Time Steps (increments) 7
- Tool returns a time series of cumulative depth every increment (intended for copy-paste into HEC-HMS)

### **NEXT TIME**

- The Rational Equation for Estimating Peak Discharges (for small drainage areas)
- **Introduction to HEC-HMS** 7
	- Set up a simple, constant intensity rainfall model 7
	- Approximate the rational method in HEC-HMS 7